# **3 Método Numérico**

Para a solução numérica do modelo de dois fluidos foi utilizada uma aproximação Euleriana no qual ambas as fases são tratadas como contínuas e impenetráveis. As equações de conservação foram resolvidas mediante o método dos Volumes Finitos (Patankar, 1980), na quais estas foram discretizadas utilizando uma malha deslocada, isto é, as velocidades são armazenadas numa posição deslocada em relação aos nós de pressão para evitar o desacoplamento entre a pressão e a velocidade, o que pode levar ao problema de escoamento uniforme na presença de um campo oscilatório de pressão. A Fig. 3.1 apresenta uma malha deslocada para um domínio unidimensional, com volumes de controle para a pressão e a velocidade. O símbolo *P* refere-se ao centro do volume de controle principal e os símbolos *E* e *W* referem-se aos centros dos volumes do controle dos nós vizinhos. Os símbolos *e* e *w* denotam as fases do volume de controle circundante ao nó *P*. No presente trabalho, considerou-se o ponto nodal principal no centro do volume de controle, e utilizou-se malha uniforme.

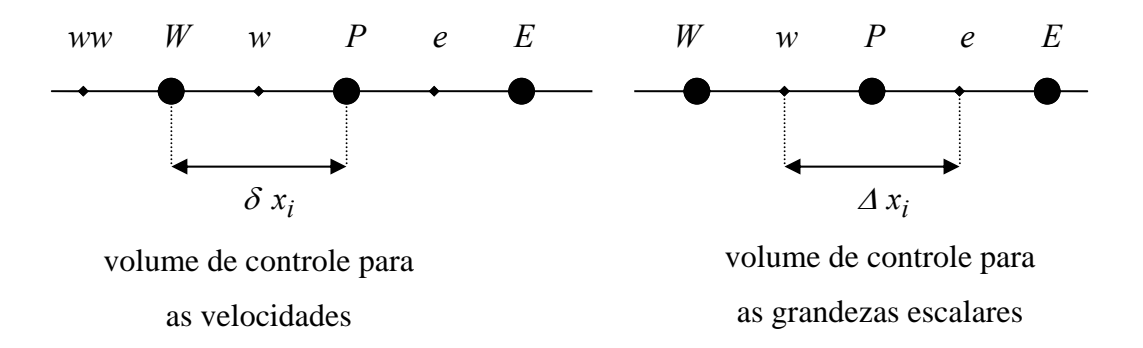

Figura 3.1 - Volume de controle escalar e vetorial

Como mencionado no Capítulo 2, duas formulações diferentes foram consideradas para tratar o problema: conservativa e não conservativa. A formulação conservativa, em geral é mais indicada para prever problemas de fenômenos de transporte, como o presente caso. A formulação não conservativa

foi selecionada para ser investigada, devido ao surgimento de singularidade na solução da equação de conservação de quantidade de movimento para o gás, quando ocorre a formação do *slug.*

Os detalhes numéricos de cada formulação são apresentados a seguir.

### **3.1 Formulação Conservativa**

Como o próprio nome diz, neste caso, as equações de conservação, eq. (2.1) a (2.4), são resolvidas na sua forma conservativa, garantindo conservação de massa de cada espécie, assim como de quantidade de movimento.

### **3.1.1 Fração volumétrica**

A equação de conservação de massa da fase gasosa eq. (2.1) é integrada no espaço e no tempo, num volume de controle principal centrado no ponto *P* de tamanho d $\forall$  = *A*  $\Delta x_i$  como mostra-se na Fig. (3.2), onde a grandeza a ser transportada é a fração volumétrica da fase gasosa <sup>α</sup> *<sup>g</sup>* :

$$
\int_{t}^{t+At} \int_{VC} \frac{\partial(\rho_g \alpha_g)}{\partial t} d\forall dt + \int_{t}^{t+At} \int_{VC} \frac{\partial(\rho_g \alpha_g u_g)}{\partial x} d\forall dt = 0
$$
 (3.1)

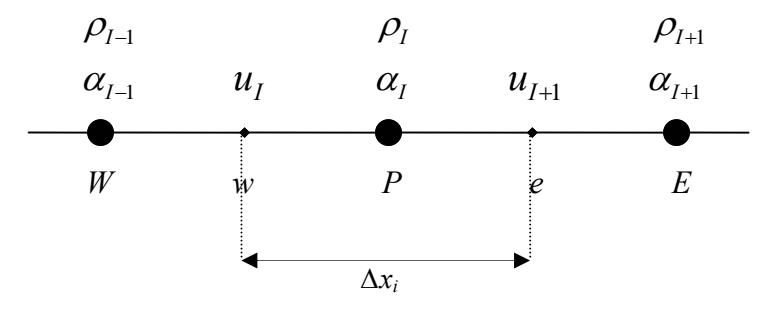

Figura 3.2 – Volume de controle para a fração volumétrica

O primeiro termo da eq. (3.1) é inicialmente integrado no tempo e depois no volume, considerando que a variável armazenada no ponto nodal principal prevalece sobre todo o volume de controle. Já o segundo termo é primeiramente integrado no espaço e depois no tempo. O esquema de interpolação *Upwind* foi

utilizado para as derivadas no espaço e o esquema implícito de Euler foi utilizado para a integração temporal, resultando num sistema de equações algébricas para a fração volumétrica com a seguinte forma:

$$
\frac{(\rho_g \alpha_g)_P - (\rho_g \alpha_g)_P^o}{\Delta t} A \Delta x_i + (\rho_g u_g)_e \hat{\alpha}_{g,e} A - (\rho_g u_g)_w \hat{\alpha}_{g,w} A = 0
$$

onde  $\alpha_{g,P}^o$  e  $\rho_{g,P}^o$  são referentes ao passo de tempo anterior. A fração volumétrica nas faces, de acordo com o esquema de interpolação *Upwind* é

$$
\hat{\alpha}_{g,e} = \|\sinh(u_e), 0\| \alpha_{g,P} - \|\sinh(u_e), 0\| \alpha_{g,E}
$$
\n(3.3)

$$
\hat{\alpha}_{g,w} = \|\sinh(u_w), 0\| \alpha_{g,W} - \|\sinh(u_w), 0\| \alpha_{g,P}
$$
\n(3.4)

As velocidades são disponíveis nas faces, mas a massa específica é armazenada no ponto nodal principal. Para obter a massa específica nas faces, utilizou-se uma interpolação linear, como mostrada para a face leste:

$$
\rho_{g,e} = \rho_{g,P} + (\rho_{g,E} - \rho_{g,P}) \frac{\Delta x_i / 2}{\delta x_{i+1}}
$$
\n(3.5)

logo, a equação de discretização resultante pode ser escrita como

$$
\frac{\rho_{g,P} A \Delta x_i}{\Delta t} \alpha_{g,P} - a_P^o \alpha_{g,P}^o + \|\tilde{F}_e, 0\| \alpha_{g,P} - \|\tilde{F}_e, 0\| \alpha_{g,E} - \|\tilde{F}_w, 0\| \alpha_{g,W} + \|\tilde{F}_w, 0\| \alpha_{g,P} = 0
$$
\n(3.6)

onde o coeficiente associado ao passo de tempo anterior  $a_p^o$  é

$$
a_P^o = \rho_{g,P}^o \ A \frac{\Delta x_i}{\Delta t} \tag{3.7}
$$

Na eq. (3.6), o símbolo  $\|a, b\|$  significa o máximo entre *a* e *b*.  $\tilde{F}_e$  *e*  $\tilde{F}_w$ são pseudo fluxos convectivos nas faces e são definidos como:

$$
\widetilde{F}_e = \rho_{g,e} u_{g,e} A \qquad ; \qquad \widetilde{F}_w = \rho_{g,w} u_{g,w} A \tag{3.8}
$$

(3.2)

Método Numérico \_\_\_\_\_\_\_\_\_\_\_\_\_\_\_\_\_\_\_\_\_\_\_\_\_\_\_\_\_\_\_\_\_\_\_\_\_\_\_\_\_\_\_\_\_\_\_\_\_\_\_\_\_\_\_\_\_ 40

O sistema resultante de equações algébricas para a fração volumétrica possui a seguinte forma:

$$
a_P \alpha_{g,P} = a_E \alpha_{g,E} + a_W \alpha_{g,W} + b \tag{3.9}
$$

onde os coeficientes são fornecidos pelas seguintes expressões:

$$
a_E = \left\| -\tilde{F}_e, 0 \right\| \qquad ; \qquad a_W = \left\| \tilde{F}_w, 0 \right\| \tag{3.10}
$$

$$
a_P^o = \rho_{g,P}^o \ A \frac{\Delta x_i}{\Delta t} \tag{3.11}
$$

$$
b = a_P^o \alpha_{g,P}^o \tag{3.12}
$$

$$
a_P = \rho_{g,P} A \frac{\Delta x_i}{\Delta t} + \left\| \tilde{F}_e, 0 \right\| + \left\| -\tilde{F}_w, 0 \right\| \tag{3.13}
$$

Note que todos os coeficientes são sempre positivos, o que garante que a fração volumétrica deve ser sempre maior ou igual a zero, como desejado.

A fração volumétrica para a fase líquida é obtida a partir da eq. (2.5).

$$
\alpha_{l,P} = 1 - \alpha_{g,P} \tag{3.14}
$$

### **3.1.2 Velocidades**

As velocidades das fases gasosa e líquida são obtidas a partir da discretização da equação de quantidade de movimento linear, correspondentes a cada fase, eq. (2.3) e (2.4). Estas equações podem ser obtidas de forma similar à derivação da equação para a fração volumétrica do gás, porém utilizando-se um volume de controle deslocado como se mostra na Fig. (3.3).

Novamente os esquemas de interpolação *Upwind* e implícito de Euler foram utilizados. Como a pressão também é uma incógnita, esta é tratada explicitamente na equação discretizada. Adicionalmente se aplicou um fator de subrelaxação  $\gamma$  à Método Numérico \_\_\_\_\_\_\_\_\_\_\_\_\_\_\_\_\_\_\_\_\_\_\_\_\_\_\_\_\_\_\_\_\_\_\_\_\_\_\_\_\_\_\_\_\_\_\_\_\_\_\_\_\_\_\_\_\_ 41

forma discretizada, uma vez que as equações são fortemente não lineares. O sistema de equações algébricas para a velocidade de ambas fases tem a seguinte forma:

$$
\frac{a_w}{\gamma} u_w = a_{ww} u_{ww} + a_e u_e + b + (1 - \gamma) \frac{a_w}{\gamma} u_w^* - \alpha_w A (P_P - P_W) \tag{3.15}
$$

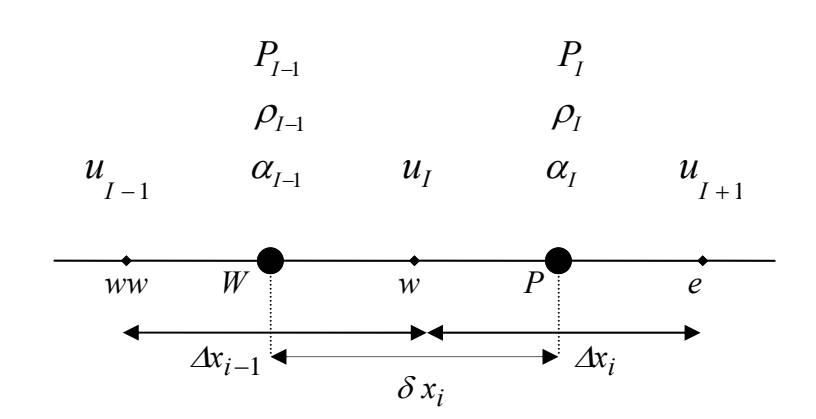

Figura 3.3 – Volume de controle para as velocidades

A expressão  $u_w^*$  refere-se à iteração anterior. Os coeficientes da eq. (3.15) são obtidos de forma análoga à apresentada para a fração volumétrica de gás, porém todas as grandezas devem ser avaliadas para o volume deslocado, pelas seguintes expressões:

$$
a_{ww} = ||F_W, 0|| \; ; \; a_e = ||-F_P, 0|| \; ; \; a_w^o = \rho_w^o \alpha_w^o A \frac{\delta x_i}{\Delta t}
$$
  

$$
a_w = a_{ww} + a_e + a_w^o + SP \delta x_i \; ; \; b = a_w^o u_w^o + SC \delta x_i
$$
  
(3.16)

As faces do volume de controle deslocado correspondem aos pontos nodais principais, logo os fluxos convectivos  $F_P$ ,  $F_W$  devem ser obtidos a partir dos fluxos de massa obtidos nas faces do volume de controle principal, como

$$
F_P = \rho_P \alpha_P u_P A = (F_w + F_e) / 2
$$
  
\n
$$
F_W = \rho_W \alpha_W u_W A = (F_{ww} + F_w) / 2
$$
\n(3.17)

de forma a garantir que a conservação de massa também será satisfeita para o volume de controle deslocado.

Três discretizações diferentes (Tabela 3.1**)** foram investigadas, para avaliar o fluxo de massa nas faces *ww, w* e *e.* A eq. (3.18) apresenta a expressão para o fluxo de massa na face oeste:

$$
F_W = \tilde{\rho}_W \; \tilde{\alpha}_W \; A \; u_W \tag{3.18}
$$

No Caso 1 utilizou-se simples médias aritméticas para a massa específica e fração volumétrica, enquanto que no Caso 2, utilizou-se aproximação *Upwind*. Já no Caso 3, as propriedades nas faces foram obtidas utilizando-se as mesmas aproximações realizadas para a determinação da fração volumétrica do gás (Bonzini, 2003), isto é, utilizou-se interpolação linear para a massa específica e aproximação *Upwind* para a fração volumétrica.

• aproximação *Upwind*

$$
\hat{\rho}_w = \|\sinh(u_w), 0\| \rho_W + \|\sinh(u_w), 0\| \rho_P \tag{3.19}
$$

$$
\hat{\alpha}_w = \|\sinh(u_w), 0\| \alpha_W + \|\sinh(u_w), 0\| \alpha_P \tag{3.20}
$$

• média aritmética (interpolação linear)

$$
\rho_w = \rho_W + (\rho_P - \rho_W) \frac{\Delta x_{i-1} / 2}{\delta x_i}
$$
\n(3.21)

$$
\alpha_w = \alpha_W + (\alpha_P - \alpha_W) \frac{\Delta x_{i-1} / 2}{\delta x_i}
$$
\n(3.22)

Tabela 3.1 – Interpolações na face do volume de controle principal

|               | Massa específica do gás, $\tilde{\rho}$ | Fração volumétrica, $\tilde{\alpha}$ |
|---------------|-----------------------------------------|--------------------------------------|
| Caso 1        | Média aritmética, $\rho$                | Média aritmética, $\alpha$           |
| Caso 2        | Interpolação Upwind, $\hat{\rho}$       | Interpolação Upwind, $\hat{\alpha}$  |
| <b>Caso 3</b> | Média aritmética, $\rho$                | Interpolação Upwind, $\hat{\alpha}$  |

As equações (3.15) a (3.22) são válidas tanto para o gás como para o líquido. Já os termos *SC* e *SP* que formam o termo de fonte,  $\overline{S} = SC - SP u$ , correspondentes a cada equação, são um pouco diferentes. Para a fase gasosa tem-se

$$
SC = b_{grav,g} + b_{h,g} + b_{interface} \ u_{l,w} \quad ; \ \ SP = b_{wall,g} + b_{interface} \quad (3.23)
$$

onde

$$
b_{grav,g} = -\rho_{g,w} \alpha_{g,w} g A \operatorname{sen}(\beta) \tag{3.24}
$$

$$
b_{h,g} = -\rho_{g,w} \ \alpha_{g,w} g \ A \ \cos(\beta) \frac{h_p - h_w}{\delta x_i} \tag{3.25}
$$

$$
b_{wall,g} = \frac{1}{2} f_{g-wall,w} \rho_{g,w} S_{g-wall,w} |u_{g,w}|
$$
 (3.26)

$$
b_{interface} = \frac{1}{2} f_{int,w} \rho_{g,w} S_{int,w} |u_g - u_l|_w
$$
 (3.27)

Para a fase líquida, os termos de fonte são

$$
SC = b_{grav,l} + b_{h,l} + b_{interface} u_{g,w} \quad ; \quad SP = b_{wall,l} + b_{interface} \tag{3.28}
$$

onde

$$
b_{grav,l} = -\rho_{l,w} \alpha_{l,w} g A \operatorname{sen}(\beta) \tag{3.29}
$$

$$
b_{h,l} = -\rho_{l,w} \alpha_{l,w} gA \cos(\beta) \frac{h_P - h_W}{\delta x_i}
$$
 (3.30)

$$
b_{wall,l} = \frac{1}{2} f_{l-wall,w} \rho_{l,w} S_{l-wall,w} |u_{l,w}|
$$
 (3.31)

Nestas equações, todas as grandezas são avaliadas nas faces, já que as velocidades são armazenadas nas faces.

Os perímetros molhados *S* são obtidos a partir do nível de líquido na tubulação *h*, eqs. (2.20) e (2.21). Já *h* é obtida pela solução da equação (2.19) em função da fração volumétrica na face. Como a equação é não linear, o nível *h* é obtido de forma iterativa através do método das secantes (Press et al., 1992).

Finalmente as correlações para o fator de atrito, eq. (2.9) a (2.12) também são obtidas a partir de todas as propriedades e parâmetro geométricos avaliados nas faces.

#### **3.1.3 Pressão**

A equação para a pressão é derivada em um volume de controle centrado, como se mostra na Fig. (3.4), pela combinação das equações de continuidade de ambas as fases, as quais são normalizadas pela massa específica de referência de cada fase. De acordo com Issa e Kempf (2003), esta normalização se faz necessária, para que os termos relativos à fase mais pesada (fase líquida) não predominem na equação da pressão, levando a problemas de convergência.

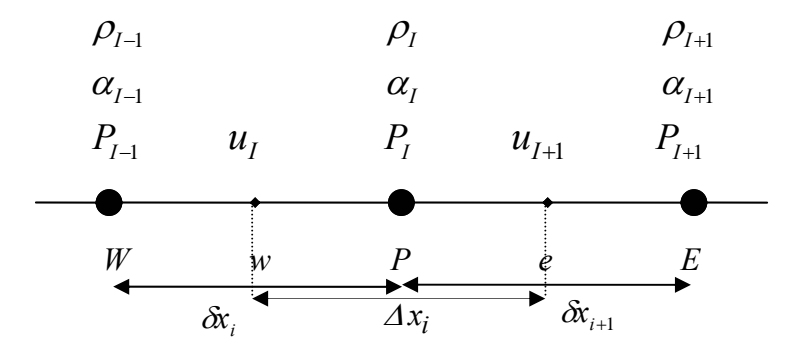

Figura 3.4 – Volume de Controle para a pressão

Utilizando as mesmas hipóteses que as utilizadas para a equação de conservação de massa da fase gasosa, e definido o fluxo de massa na face do volume de controle principal, de acordo com a eq. (3.18), a equação resultante tem a seguinte forma:

$$
\left[\frac{1}{\rho_{g,ref}}\left(\rho_{p}\alpha_{p}A-\rho_{p}^{\circ}\alpha_{p}^{\circ}A\right)_{g}+\left(\alpha_{p}A-\alpha_{p}^{\circ}A\right)_{l}\right]\frac{\Delta x_{i}}{\Delta t}+\n\left[\frac{\tilde{\rho}_{e,g}}{\rho_{g,ref}}\frac{\tilde{\alpha}_{w,g}}{\tilde{\rho}_{g,ref}}\frac{\tilde{\alpha}_{w,g}}{\rho_{g,ref}}\frac{\tilde{\alpha}_{w,g}}{u_{w,g}}\right]+\left[\tilde{\alpha}_{e,l}A u_{e,l}-\tilde{\alpha}_{w,l}A u_{w,l}\right]=0
$$
\n(3.32)

A pressão é introduzida na equação, através da dependência desta com a velocidade pela equação de quantidade de movimento linear, e com a massa específica através da equação de estado.

A equação de quantidade de movimento discretizada, eq. (3.15) pode ser reescrita para cada fase como

$$
u_W = \hat{u}_W - \frac{\alpha_W A}{a_W / \gamma} (P_P - P_W)
$$
\n(3.33)

onde

$$
\hat{u}_W = \frac{a_{WW} u_{WW} + a_e u_e + b + (1 - \gamma) \frac{a_W}{\gamma} u_W^*}{a_W / \gamma}
$$
\n(3.34)

Adicionalmente as frações volumétricas nas faces são obtidas através de interpolação linear como mostra a eq. (3.22).

A massa específica do gás, no ponto nodal, depende da pressão através da equação dos gases ideais:

$$
\rho_{g,P} = \frac{P_P}{RT} = \frac{P_P}{P_{ref}} \rho_{g,ref}
$$
\n(3.35)

Substituindo as expressões (3.33) e (3.34) correspondente a cada face e cada fase na eq. (3.32), juntamente com a eq. (3.35) obtém-se a seguinte equação discretizada para avaliar a pressão

$$
a_P P_P = a_W P_W + a_E P_E + b \tag{3.36}
$$

onde os coeficientes são fornecidos pelas seguintes expressões:

$$
a_W = \left(\frac{\tilde{\rho}_{g,w} \tilde{\alpha}_{g,w}}{\rho_{g,ref}} \frac{\alpha_{g,w}}{a_{w,g}/\gamma} + \tilde{\alpha}_{l,w} \frac{\alpha_{l,w}}{a_{w,l}/\gamma}\right) A^2
$$
  
\n
$$
a_E = \left(\frac{\tilde{\rho}_{g,e} \tilde{\alpha}_{g,e}}{\rho_{g,ref}} \frac{\alpha_{g,e}}{a_{e,g}/\gamma} + \tilde{\alpha}_{l,e} \frac{\alpha_{l,e}}{a_{e,l}/\gamma}\right) A^2
$$
\n(3.37)

$$
a_P = a_W + a_E + SP \Delta x_i \qquad ; \qquad SP = \frac{\alpha_{g,P}}{P_{ref}} \frac{A}{\Delta t} \tag{3.38}
$$

(3.39)

$$
b = \left[ \left( \frac{\tilde{\rho}_{g,w} \tilde{\alpha}_{g,w}}{\rho_{g,ref}} \hat{u}_{g,w} + \tilde{\alpha}_{l,w} \hat{u}_{l,w} \right) - \left( \frac{\tilde{\rho}_{g,e} \tilde{\alpha}_{g,e}}{\rho_{g,ref}} \hat{u}_{g,e} + \tilde{\alpha}_{l,e} \hat{u}_{l,e} \right) \right] A + \left[ \frac{P_p^o \alpha_{g,P}^o}{P_{ref}} - (\alpha_P - \alpha_P^o) \right] A \frac{\Delta x_i}{\Delta t}
$$

#### **3.2 Formulação Não Conservativa**

Como mencionado no Capítulo 2, a equação de conservação de quantidade de movimento linear torna-se singular, quando a fração volumétrica tende a zero. Portanto, esta singularidade traz dificuldades numéricas para a obtenção da solução quando ocorre a formação do *slug*. De acordo com Oliveira e Isaa, (2003), a formulação das equações na forma não conservativa pode ajudar a resolver o problema.

Outro problema encontrado consiste na limitação do campo da fração volumétrica, a qual deve variar de zero a um. Durante o procedimento de solução iterativo, ocasionalmente a fração volumétrica pode violar um de seus limites físicos, causando divergência da solução. Um procedimento numérico para evitar este problema também foi proposto por Oliveira e Isaa, (2003).

A seguir são apresentados os detalhes da discretização das equações de conservação na forma não conservativa.

### **3.2.1 Fração volumétrica**

A fração volumétrica é obtida, como no caso da forma conservativa, pela solução da forma discretizada da equação de continuidade do gás eq. (3.9). A questão é como assegurar os limites de  $\alpha_g$ , de tal forma que  $0 \le \alpha_g \le 1$ .

Na obtenção da eq. (3.9) o esquema de interpolação *Upwind* foi utilizado para representar os fluxo convectivos. Uma conseqüência do *Upwind* é que todos os coeficientes da eq. (3.9) são positivos. Portanto este método garante que  $\alpha_{g}$ seja limitado por zero ( $\alpha_g \ge 0$ ), mas não garante que seja limitado por 1.

Procurando solucionar este último problema, ambas as equações de continuidade (gás e líquido) podem ser resolvidas separadamente para determinar as frações volumétricas de cada fase. De acordo ao comentado anteriormente é fácil limitar as frações volumétricas de tal maneira que sejam maiores ou iguais a zero ( $\alpha_g \ge 0$  e  $\alpha_l \ge 0$ ) aplicando o esquema *Upwind*. Apesar de sabermos que  $\alpha_g + \alpha_l = 1$ , é necessário garantir que ambos  $\alpha_g$  e  $\alpha_l$  sejam limitados a 1 durante a convergência. Com o objetivo de reforçar aquele limite, as frações

volumétricas obtidas da solução da eq. (3.9) para ambas fases, denotados por  $\alpha_s^+$  *e*  $\alpha_l^+$  são corrigidas por um fator *f* tal que:

$$
\alpha_g = f \alpha_g^+ \qquad e \qquad \alpha_l = f \alpha_l^+ \tag{3.40}
$$

agora, de acordo a  $\alpha_g + \alpha_l = 1$ , tem-se:

$$
f = \frac{1}{\alpha_g^+ + \alpha_l^+}
$$
\n(3.41)

Esta metodologia pode auxiliar a controlar os limites físicos das frações volumétricas, porém apresenta como desvantagem um maior esforço computacional, uma vez que envolve a solução de uma equação diferencial a mais.

### **3.2.2 Velocidades**

Visando eliminar o problema da equação de quantidade de movimento da fase gasosa se tornar singular, a mesma pode ser dividida por sua fração volumétrica, eq. (2.23). Para facilitar a apresentação da discretização desta equação, a mesma é apresentada novamente

$$
\rho_g \frac{\partial u_g}{\partial t} + \rho_g u_g \frac{\partial u_g}{\partial x}
$$
\n
$$
= -\frac{\partial P}{\partial x} - \rho_g g \operatorname{sen}(\beta) - \rho_g g \frac{\partial h}{\partial x} \cos(\beta) - \frac{\bar{F}_{gw}}{\alpha_g} - \frac{\bar{F}_i}{\alpha_g}
$$
\n(3.42)

Infelizmente, esta manipulação não resolve totalmente o problema da não singularidade, somente reduz o número de termos problemáticos quando  $\alpha_{\rm g} \rightarrow 0$  . Os termos referentes as forças de fricção entre a fase e a parede e a força de fricção na interface são proporcionais a  $\hat{F}_{gw}/\alpha_g$  a  $\hat{F}_i/\alpha_g$ , respectivamente. Portanto, é necessário que  $\hat{F}_{gw}$  e  $\hat{F}_i$  cheguem a zero mais depressa que  $\alpha_g$ ,

quando  $\alpha_{g} \rightarrow 0$ . De acordo a Oliveira e Issa (2003), é relativamente fácil discretizar os termos de força de atrito de forma a evitar que uma divisão por  $\alpha_g = 0$  possa ocorrer, sendo que para isso é suficiente representar  $\alpha_g$  como uma média dos valores vizinhos. Obviamente esta é uma questão muito mais simples em comparação ao problema original da equação singular.

Como no caso conservativo utilizou-se o esquema de interpolação *Upwind* e o esquema implícito de Euler. A forma discretizada da eq. (3.42) é

$$
\frac{a_w}{\gamma} u_w = a_{ww} u_{ww} + a_e u_e + b + (1 - \gamma) \frac{a_w}{\gamma} u_w^* - A(p_P - p_W)
$$
(3.43)

onde:

$$
a_{WW} = \rho_W A ||u_W, 0|| \quad ; \quad a_e = \rho_W A ||-u_W, 0||
$$
  
\n
$$
a_W^o = \rho_W A \frac{\delta x_i}{\Delta t}
$$
  
\n
$$
a_W = a_{WW} + a_e + a_W^o + SP \delta x_i \quad ; \quad b = a_W^o u_W^o + SC \delta x_i
$$
\n(3.44)

A massa específica e a fração volumétrica na face foram obtidas através de interpolações lineares, dadas pelas eqs. (3.21) e (3.22), respectivamente.

As equações (3. 43) a (3.44) são válidas tanto para o gás como para o líquido. Já os termos *SC* e *SP* para a fase gasosa são dados por:

$$
SC = b_{grav,g} + b_{h,g} + b_{interface} u_{l,w} ; \ SP = b_{wall,g} + b_{interface} (3.45)
$$

onde

$$
b_{grav,g} = -\rho_{g,w} g A \operatorname{sen}(\beta) \tag{3.46}
$$

$$
b_{h,g} = -\rho_{g,w} g A \cos(\beta) \frac{h_p - h_w}{\delta x_i}
$$
 (3.47)

$$
b_{wall,g} = \frac{1}{2} \frac{f_{g-wall,w} \rho_{g,w} S_{g-wall,w} |u_{g,w}|}{\alpha_{g,w}}
$$
(3.48)

$$
b_{interface} = \frac{1}{2} \frac{f_{int,w} \rho_{g,w} S_{int,w} |u_g - u_l|_w}{\alpha_{g,w}}
$$
(3.49)

Para a fase líquida, os termos de fonte são

$$
SC = b_{grav, l} + b_{h, l} + b_{interface} u_{g, w} \text{ ; } SP = b_{wall, l} + b_{interface} \text{ (3.50)}
$$

onde

$$
b_{grav,l} = -\rho_{l,w} g A \operatorname{sen}(\beta) \tag{3.51}
$$

$$
b_{h,l} = -\rho_{l,w} g A \cos(\beta) \frac{h_P - h_W}{\delta x_i}
$$
 (3.52)

$$
b_{wall,l} = \frac{1}{2} \frac{f_{l-wall,w} \rho_{l,w} S_{l-wall,w} |u_{l,w}|}{\alpha_{l,w}}
$$
(3.53)

o restante dos termos não mencionados são análogos ao caso conservativo.

### **3.2.3 Pressão**

O procedimento para a obtenção da equação para a pressão é o mesmo que no caso conservativo. Combinando as equações de conservação de quantidade de movimento linear do gás e do líquido com a equação de conservação de massa global, obtém-se a equação para determinar a pressão. As únicas diferenças são os coeficientes da equação de quantidade de movimento na forma não conservativa, influenciando diretamente a pseudo velocidade  $\hat{u}_e$  e a fórmula de correção da velocidade em função da pressão,  $u_w = \hat{u}_w - A/(a_w/\gamma)$  [ $P_P-P_W$ ]. Neste caso, a massa específica e as frações volumétricas das duas fases somente são necessárias nas faces do volume de controle principal (localização das velocidades) e são obtidas através de média aritmética.

### **3.3 Condições de contorno**

Na entrada, Fig. 3.5, a fração volumétrica da fase gasosa <sup>α</sup>*g,inlet* é conhecida, assim como a velocidade superficial do gás  $U_{S_{g, inlet}} = (\alpha_g u_g)_{inlet}$  e do líquido,  $Us_{\text{line}} = (\alpha_l u_l)_{\text{inler}}$  onde  $\alpha_{\text{line}} = 1 - \alpha_{\text{line}}$ . Portanto as velocidades do gás e do líquido na entrada também são conhecidas. Porém, a pressão e conseqüentemente a massa específica não são conhecidas. Uma equação para a pressão deve ser definida para a entrada, sendo a massa específica determinada pela equação de estado, eq. (2.6).

Na saída, a pressão é especificada. Neste caso, uma equação adicional para a fração volumétrica e para ambas as velocidades, na saída, devem ser derivadas.

As equações apresentadas anteriormente se aplicam a todos os volumes de controle internos. É preciso definir o valor da pressão na entrada, o que é realizado aplicando uma extrapolação linear desde os pontos nodais internos I=2 e I=3 em direção ao ponto nodal I=1, como ilustrado na Fig. 3.5.

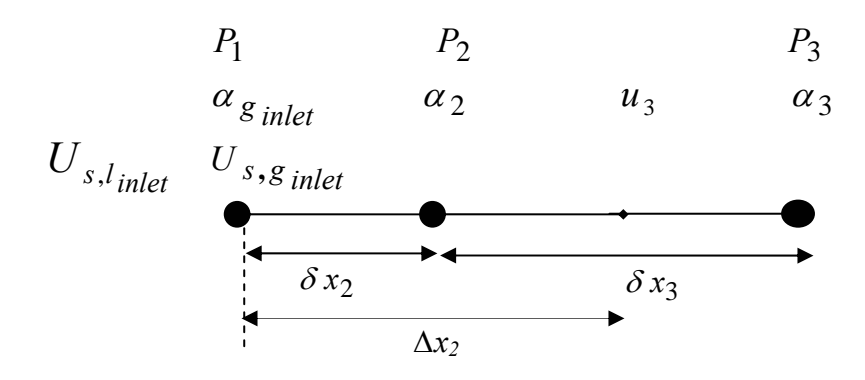

Figura 3.5 – Volume de controle próximo à entrada

$$
P_1 = \frac{P_2 - \left(\frac{\delta x_2}{\delta x_2 + \delta x_3}\right) P_3}{1 - \left(\frac{\delta x_2}{\delta x_2 + \delta x_3}\right)} \Rightarrow P_1 = \frac{3 P_2 - P_3}{2}
$$
(3.54)

No outro extremo do domínio, na saída, é preciso determinar a fração volumétrica. A mesma formulação é utilizada para o método conservativo e não conservativo. Considerando que existem *N* pontos nodais, tem-se para o nó *N* (Fig. 3.6), a seguinte equação discretizada, baseada no meio volume de controle entre os nós *N*-1 e *N*:

$$
a_P \alpha_{g,N} = a_W \alpha_{g,N-1} + b \tag{3.55}
$$

onde

$$
a_P = a_P^0 + \tilde{F}_P \quad ; \quad a_W = \tilde{F}_W
$$
  
\n
$$
b = a_P^0 \alpha_{g,N}^0 \quad ; \quad a_P^0 = \rho_{g,N}^0 \ A \frac{\Delta x_{N-1}}{2 \Delta t}
$$
  
\n
$$
\tilde{F}_W = \frac{\left(\rho_{g,ww} u_{g,N-1} + \rho_{g,N} u_{g,N}\right)}{2} A \quad ; \quad \tilde{F}_P = \rho_{g,N} u_{g,N} A \quad (3.57)
$$

Na saída, a pressão é conhecida, assim como a massa específica, não sendo necessário nenhum tratamento especial.

2

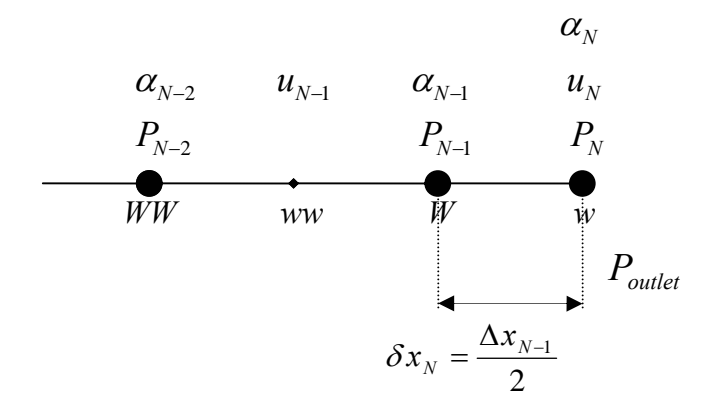

Figura 3.6 – Volume de controle próximo à saída

Com relação às velocidades, como as equações governantes são diferentes para o método conservativo e não conservativo, as equações discretizadas também serão um pouco diferentes, como ilustrado a seguir.

Na saída do domínio, a equação de quantidade de movimento também deve ser aplicada ao meio volume de controle entre os nós *N*-1 e *N*. Para o método conservativo tem-se:

$$
\frac{a_w}{\gamma} u_N = a_{ww} u_{N-1} + b + (1 - \gamma) \frac{a_w}{\gamma} u_N^* - \alpha_N A (P_N - P_{N-1})
$$
(3.58)

$$
a_{WW} = ||F_W, 0|| \qquad ; \qquad a_W^o = \rho_N^o \alpha_N^o \qquad A \frac{\delta x_N}{\Delta t}
$$
  
\n
$$
a_W = a_{WW} + a_W^o + SP \delta x_N \qquad ; \qquad b = a_W^o \ u_N^o + SC \delta x_N
$$
  
\n(3.59)

$$
F_W = \rho_W u_W \alpha_W A = \frac{(\tilde{\rho}_{ww} u_{N-1} \tilde{\alpha}_{ww} + \tilde{\rho}_N u_N \tilde{\alpha}_N)}{2} A
$$
(3.60)

$$
SC = b_{grav,g} + b_{h,g} + b_{interface} u_{l,w}; \ SP = b_{wall,g} + b_{interface} (3.61)
$$

$$
b_{grav,g} = -\rho_{g,N} \alpha_{g,N} g A \operatorname{sen}(\beta)
$$

$$
b_{h,g} = -\rho_{g,N} \alpha_{g,N} g A \cos(\beta) \frac{h_N - h_{N-1}}{\delta x_N}
$$
 (3.62)

$$
b_{wall,g} = \frac{1}{2} f_{g-wall,N} \rho_{g,N} S_{g-wall,N} \Big| u_{g,N}
$$

$$
b_{\text{interface}} = \frac{1}{2} f_{\text{int},N} \rho_{g,N} S_{\text{int},N} |u_g - u_l|_N
$$

Já para o método não conservativo, equações análogas as Eqs. (3.58) a (3.62) podem ser aplicadas, bastando eliminar a fração volumétrica de todos os termos, tem-se

$$
\frac{a_W}{\gamma} u_N = a_{WW} u_{N-1} + b + (1 - \gamma) \frac{a_W}{\gamma} u_N^* - A (P_N - P_{N-1})
$$
(3.63)

$$
a_{ww} = \rho_N A \|u_N, 0\| \qquad ; \qquad a_w^o = \rho_N^o \ A \frac{\delta x_N}{\Delta t}
$$
  
\n
$$
a_w = a_{ww} + a_w^o + SP \delta x_N \qquad ; \qquad b = a_w^o \ u_N^o + SC \delta x_N \qquad (3.64)
$$

$$
SC = \frac{b_{grav,g} + b_{h,g} + b_{interface} u_{l,w}}{\alpha_N}; SP = \frac{b_{wall,g} + b_{interface}}{\alpha_N}
$$
 (3.65)

Expressões análogas podem ser obtidas para a fase líquida.

Como a pressão é conhecida na saída, o sistema de equações encontra-se completo. No entanto, é preciso ressaltar que a equação para a pressão, nos volumes de controle próximo às extremidades, precisa ser ligeiramente modificada. Novamente, tem-se a mesma formulação para os dois métodos: conservativo e não conservativo. Para o nó I=2, tem-se:

$$
a_P P_P = a_W P_W + a_E P_E + b \tag{3.66}
$$

$$
a_E = \left(\frac{\tilde{\rho}_{g,e}\tilde{\alpha}_{g,e}}{\rho_{g,ref}} \frac{\alpha_{g,e}}{a_{e,g}/\gamma} + \tilde{\alpha}_{l,e} \frac{\alpha_{l,e}}{a_{e,l}/\gamma}\right) A^2 \quad ; \quad a_W = 0 \quad (3.67)
$$

$$
ap = a_W + a_E + SP \Delta x_i \qquad ; \qquad SP = \frac{\alpha_{g,P}}{P_{ref}} \frac{A}{\Delta t} \tag{3.68}
$$

$$
b = \left[ \left( \frac{\rho_{g\,inel}}{\rho_{g,ref}} U_{s,g\,inel} + U_{s,l\,inel} \right) - \left( \frac{\tilde{\rho}_{g,e} \tilde{\alpha}_{g,e}}{\rho_{g,ref}} \hat{u}_{g,e} + \tilde{\alpha}_{l,e} \hat{u}_{l,e} \right) \right] A + \left[ \frac{P_p^o \alpha_{g,P}^o}{P_{ref}} - \left( \alpha_p - \alpha_p^o \right)_l \right] A \frac{\Delta x_i}{\Delta t}
$$
\n(3.69)

Já próximo à saída do domínio, nó N-1, a equação de discretização é:

$$
a_P P_P = a_W P_W + a_E P_E + b \tag{3.70}
$$

$$
a_W = \left(\frac{\tilde{\rho}_{g,w}\tilde{\alpha}_{g,w}}{\rho_{g,ref}} \frac{\alpha_{g,w}}{a_{w,g}/\gamma} + \tilde{\alpha}_{l,w} \frac{\alpha_{l,w}}{a_{w,l}/\gamma}\right) A^2
$$
  

$$
a_E = \left(\frac{\tilde{\rho}_{g,N}\tilde{\alpha}_{g,N}}{\rho_{g,ref}} \frac{\alpha_{g,N}}{a_{e,g}/\gamma} + \tilde{\alpha}_{l,N} \frac{\alpha_{l,N}}{a_{e,l}/\gamma}\right) A^2
$$
 (3.71)

$$
a_P = a_W + a_E + SP \Delta x_i \qquad ; \qquad SP = \frac{\alpha_{g,P}}{P_{ref}} \frac{A}{\Delta t} \tag{3.72}
$$

$$
b = \left[ \left( \frac{\tilde{\rho}_{g,w} \tilde{\alpha}_{g,w}}{\rho_{g,ref}} \hat{u}_{g,w} + \tilde{\alpha}_{l,w} \hat{u}_{l,w} \right) - \left( \frac{\tilde{\rho}_{g,N} \tilde{\alpha}_{g,N}}{\rho_{g,ref}} \hat{u}_{g,N} + \tilde{\alpha}_{l,N} \hat{u}_{l,N} \right) \right] A + \left[ \frac{P_p^o \alpha_{g,P}^o}{P_{ref}} - \left( \alpha_p - \alpha_p^o \right)_l \right] A \frac{\Delta x_i}{\Delta t}
$$
\n(3.73)

### **3.4 Formação do** *Slug*

Quando ocorre a formação do *slug* , a fração volumétrica do líquido é igual a 1 (<sup>α</sup>*g* = 0), e a equação de conservação de quantidade de movimento linear para o gás torna-se singular, pois <sup>α</sup> *<sup>g</sup>* multiplica ambos os lados desta equação. Esta é uma questão crítica da formulação, pois quando a fração volumétrica do gás tende a zero, surgem valores irreais extremamente altos da velocidade do gás a jusante do *slug*.

Para solucionar o problema, um *flag* é introduzido no programa, para que a equação de quantidade de movimento do gás não seja resolvida, e um valor arbitrário é especificado para *ug*. De acordo com recomendação de Issa e Kempt (2003) e Bonizzi (2003), deve-se especificar *ug* = 0, quando a fração volumétrica do gás da face for menor de 0,02. Para especificar *ug* = 0, os coeficientes da equação discretizada da velocidade do gás devem ser modificados para

$$
\frac{a_W}{\gamma} = 1, \quad a_{WW} = 0, \quad a_e = 0 \quad e
$$
  

$$
b + (1 - \gamma) \frac{a_W}{\gamma} u_W^* - \alpha_W A (P_P - P_W) = 0
$$
 (3.74)

De acordo com recomendação de Bonizzi (2003), o critério para definir a presença de um slug, deve ser baseado na fração volumétrica do gás da face, avaliada pela seguinte média harmônica.

$$
\tilde{\alpha}_w = 2 \alpha_W \alpha_P / (\alpha_W + \alpha_P) \tag{3.75}
$$

Este procedimento foi utilizado, porém melhores resultados foram obtidos com o uso de média aritmética para avaliar a fração volumétrica na face.

Adicionalmente, na equação da pressão, eq. (3.36), deve ser suprimida a influência da fase gasosa, quando a mesma não existe. Logo, quando existe um *flag* na face do volume de controle principal, prescreve-se  $u_g = 0$ , e todos os termos relacionados a esta velocidade na equação da pressão devem ser zerados. Porém, a influência da fase gasosa no nó principal é mantida, assim como todos os termos relacionados à fase líquida principal (Bonizzi 2003).

Como mencionado este é o ponto crucial do modelo necessitando de mais pesquisas, pois este procedimento é totalmente *ad-hoc*, sem fundamentação física.

### **3.5 Malha Computacional**

O ∆*x* usado nos processo de discretizaçao deve satisfazer tanto a precisão dos cálculos numéricos como fornecer uma velocidade ótima de processamento dos mesmos. O tamanho dos volumes de controle aplicados nos processos de discretizaçao influencia na precisão dos resultados numéricos das equações discretizadas. Em nosso caso, é conhecido que o esquema *Upwind* é altamente difusivo, motivo pelo qual é necessário utilizar uma malha refinada. De acordo com Bonizzi (2003), para um diâmetro de 0,078m, como o usado no presente trabalho, uma malha com ∆*x* **/** *D* = 0**,**37 garante um ótimo desempenho do ponto de vista da precisão numérica, sem requerer muito tempo computacional.

### **3.6 Critério de Passo de Tempo**

Métodos implícitos são incondicionalmente estáveis, porém quando aplicados às equações de modelos multifásicos é necessário que o passo do tempo seja limitado para atender requisitos de precisão temporal. O passo de tempo deve ser determinado tal que uma partícula de fluido viaje no máximo um volume de controle por passo de tempo, o que pode ser expresso pelo número de Courant, dado por:

$$
C = \frac{u_{\text{max}} \Delta t}{\Delta x_i} \le 1
$$
\n(3.76)

De acordo com Bonizzi, (2003), a determinação do passo do tempo pela eq. (3.76) permite a captura de todas as ondas propagadas que possuem quase a mesma velocidade do fluido (também chamadas ondas contínuas, Wallis 1969), como é o caso do líquido *slug*.

Neste trabalho especificou-se um número de Courant igual a 0,5 como o recomendado por Issa e Kempf (2003), por conseguinte o passo do tempo foi obtido por:

$$
\Delta t = \frac{1}{2} \frac{\Delta x_i}{|u_{\text{max}}|} \tag{3.77}
$$

Este critério implica que, se a malha é refinada, então o passo de tempo é reduzido.

### **3.7 Critério de Convergência**

O critério de convergência utilizado foi o clássico método do resíduo, no qual considera-se a solução convergida em cada passo de tempo, se o máximo resíduo de todas as equações for inferior a uma tolerância, *tol*, especificada.

$$
Residuo_{\text{max}} \leq tol \tag{3.78}
$$

O maior resíduo é obtido mediante a seguinte expressão:

Residuo 
$$
\max \left| a_P \phi_P^* - \left( a_W \phi_W^* + a_E \phi_E^* + b \right) \right|
$$
 (3.79)

onde  $\phi^*$  é a grandeza calculada na iteração anterior, e  $a_P, a_W, a_E, b$  são os coeficientes da grandeza calculados na iteração atual. No presente trabalho se definiu uma tolerância igual a  $10^{-4}$ , apesar de Bonizzi (2003) recomendar  $10^{-3}$ .

# **3.8 Solução do Sistema Algébrico**

O sistema de equações algébricas geradas foi resolvido utilizando o conhecido método do TDMA unidimensional ou algoritmo de Thomas, desenvolvido em 1949 (Patankar, 1980). Considere a seguinte malha unidimensional, Fig. 3.7, onde φ é a variável a ser resolvida e *I* é a posição do nó.

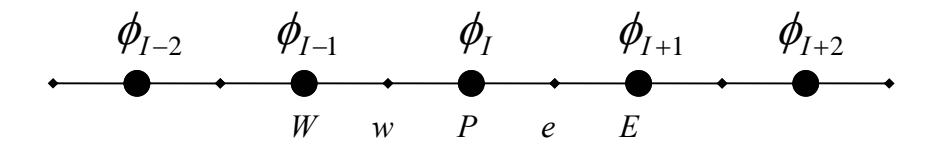

Figura 3.7 – Malha genérica

Todas as formas discretizadas das equações de conservação podem ser reordenadas da seguinte forma:

$$
-a_{W_{I-1}} \phi_{I-1} + a_{P_I} \phi_I - a_{E_{I+1}} \phi_{I+1} = b_I
$$
\n(3.80)

O que se procura é uma relação recursiva da forma:

$$
\phi_I = B_I \, \phi_{I+1} + Q_I \tag{3.81}
$$

de tal maneira que, com o uso das condições de contorno, permita calcular o valor de φ, varrendo todo o domínio de maneira descendente, após haver determinado previamente os valores de  $B_I$  e  $Q_I$  em cada nó do domínio.

A relação anterior eq. (3.81) para um nó que se encontra numa posição *I*-1 *é*:

$$
\phi_{I-1} = B_{I-1} \phi_I + Q_{I-1} \tag{3.82}
$$

Substituindo esta última relação na eq. (3.80) e comparando com a eq. (3.81) obtém-se as relações para  $B_I$  e  $Q_I$ :

$$
B_{I} = \frac{a_{E_{I}}}{a_{P_{I}} - a_{W_{I}}B_{I-1}}
$$
  
\n
$$
Q_{I} = \frac{a_{W_{I}}Q_{I-1} + b_{I}}{a_{P_{I}} - a_{W_{I}}B_{I-1}}
$$
\n(3.83)

Os vetores  $B_I$  e  $Q_I$  são iniciados com as equações para o contorno como

$$
B_1 = \frac{a_{E1}}{a_{P1}} \quad ; \quad Q_1 = \frac{b_1}{a_{P1}} \tag{3.84}
$$

As relações dadas pelas Eqs. (3.81) e (3.83) são as principais expressões necessárias para a solução dos conjuntos de equações algébricas. Por cada grandeza  $\phi$  primeiramente se determina o valor de seus coeficientes  $a_P, a_E, a_W, b$  em cada nó do domínio, a seguir se determina  $B<sub>I</sub>$ ,  $Q<sub>I</sub>$  mediante as relações (3.83) e (3.84), finalmente determina-se o valor da grandeza  $\phi$ , utilizando a eq. (3.81), notando-se que o valor do φ correspondente ao último nó *N* é

$$
\phi_N = Q_N \tag{3.85}
$$

### **3.9 Procedimento de Execução**

O conjunto de equações resultante compreende: duas equações de quantidade de movimento, uma equação para a pressão, uma equação para a fração volumétrica de fase gasosa (obtida a partir da equação de continuidade para o gás) e uma equação de restrição para a fração volumétrica da fase líquida. Estas equações são não lineares e acopladas, sendo necessário utilizar um procedimento iterativo de solução. No presente trabalho foram utilizados dois procedimentos para tratar o acoplamento velocidade pressão. O primeiro é baseado no algoritmo PRIME (Maliska, 1981), sendo referenciado aqui como PRIME Revisado (PRIMER) e o segundo é o método PISO (Issa, 1986). Os dois procedimentos de solução são descritos a seguir.

O método PRIME Revisado foi utilizado com a formulação conservativa e não conservativa, com uma pequena mudança como descrito a seguir. As Figs. 3.8 e 3.9 apresentam respectivamente os fluxogramas referentes às duas formulações (conservativa e não conservativa) aplicando o método PRIME Revisado. O método PISO só foi aplicado à formulação conservativa.

## **3.9.1. PRIME Revisado**

O procedimento do algoritmo PRIME Revisado pode ser descrito pelos seguintes passos:

- 1. Definição da condição inicial do problema, isto é, definição do campo de velocidade da fase líquida e gasosa, fração volumétrica e pressão.
- 2. Considerar a solução do passo de tempo anterior como os valores estimados para o novo passo de tempo.
- 3. Determinação da velocidade da fase líquida e gasosa, a partir da solução das equações de quantidade de movimento para a fase líquida e gasosa, eq. (3.15), em sua forma implícita, utilizando a pressão estimada P\*, obtendo  $u_l^+$ ,  $u_g^+$ . Estas velocidades satisfazem a conservação de quantidade de movimento, mas não satisfazem a equação de continuidade global eq. (3.32). Este passo não é realizado no algoritmo PRIME original.
- 4. Determinação da pressão *P* através da solução da equação de conservação de massa global discretizada, eq. (3.36).
- 5. As velocidades são corrigidas de maneira explícita mediante a eq. (3.33) de tal forma a obedecer à continuidade global obtendo  $u_l$ ,  $u_g$
- 6. Solução da equação de conservação de massa da fase gasosa, obtendo a fração volumétrica da fase gasosa  $\alpha_g$ , eq.(3.9).
- 7. Determinação da fração volumétrica do líquido, eq. (3.14)
	- 7.a. No modelo NÃO CONSERVATIVO, solução da equação de conservação de massa da fase líquida, obtendo uma estimativa para a fração volumétrica da fase líquida α<sub>l</sub>, com equação análoga a eq.(3.9).
	- 7.b. No modelo NÃO CONSERVATIVO, correção das frações volumétricas mediante eq. (3.40)
- 8. Se os resíduos de todas as equações forem inferiores a tolerância desejada, pode-se avançar um passo de tempo, retornando ao passo 2. Caso contrário, repetir o procedimento até convergir, retornando ao passo 3

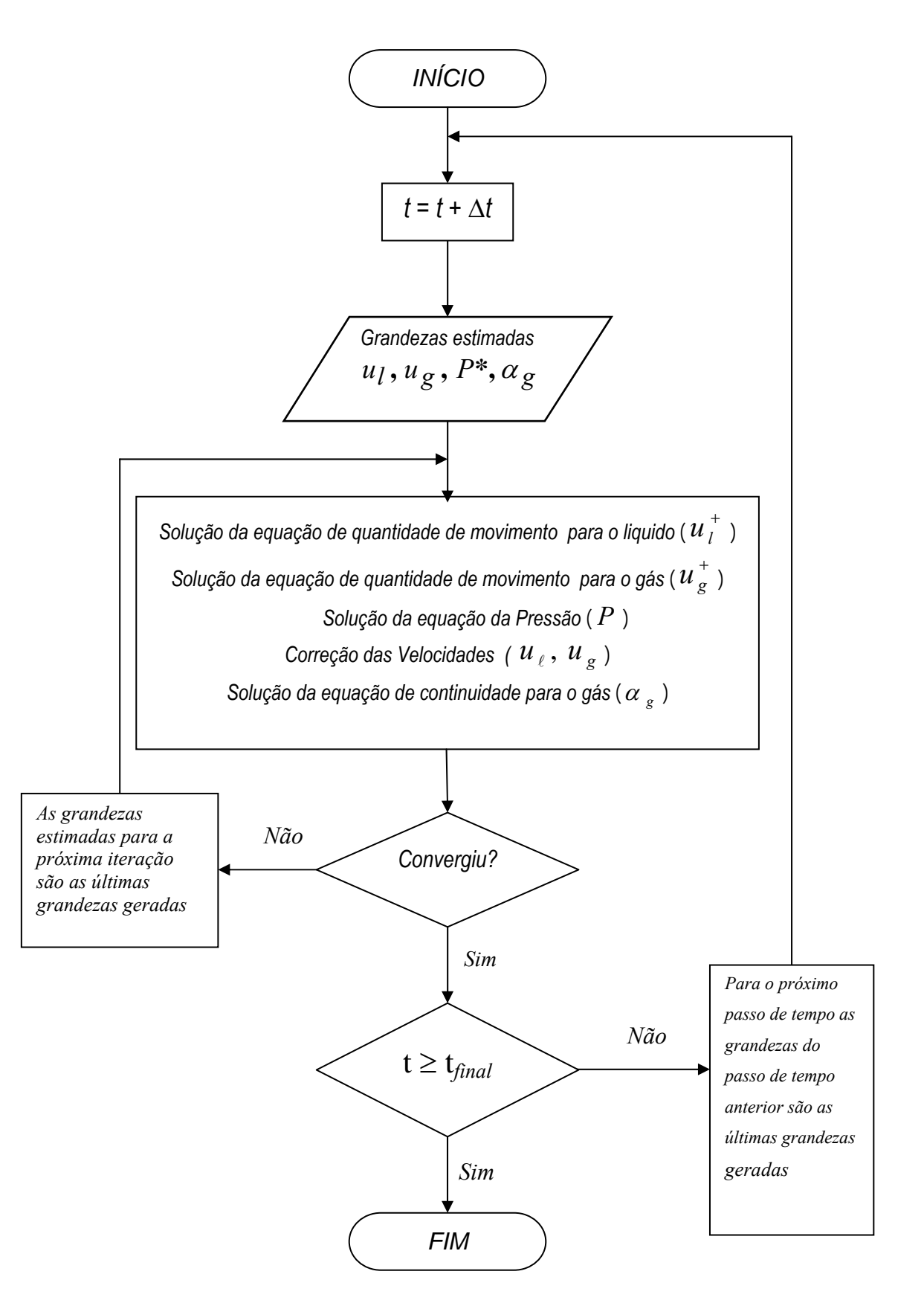

Figura 3.8 – Diagrama de fluxo do procedimento numérico PRIME Revisado. Modelo Conservativo

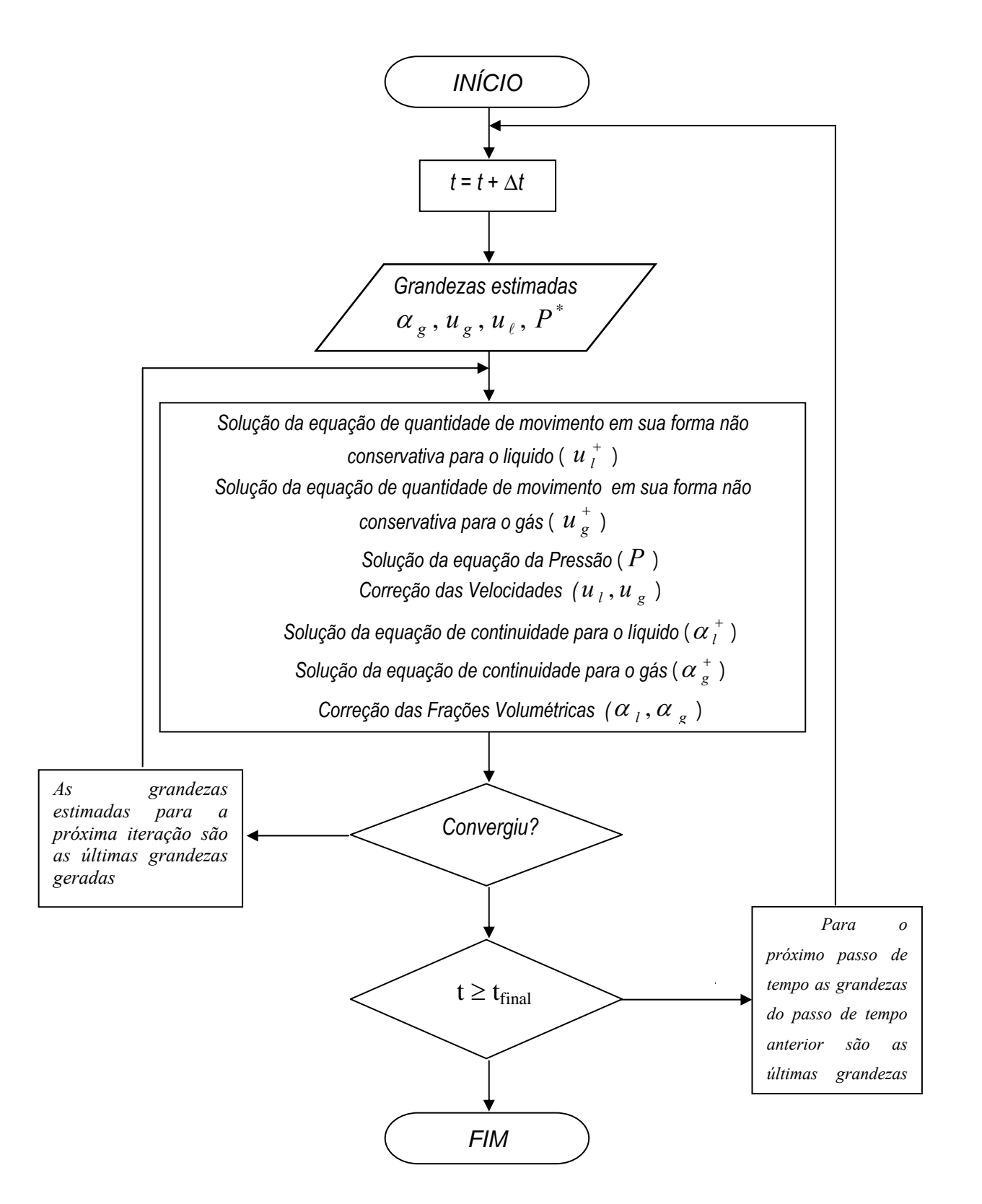

Figura 3.9 – Diagrama de fluxo do procedimento numérico PRIME Revisado. Modelo Não Conservativo

### **3.9.2. PISO**

Em 1986 R. I. Issa desenvolveu um algoritmo denominado PISO (Pressure Implicit with Splitting of Operators) o qual envolve um passo preditor e dois passos corretores, podendo ser considerado como uma extensão do algoritmo SIMPLE (Patankar, 1980) com um adicional passo corretor, aumentando dessa forma seu rendimento. A seguir o procedimento de solução do algoritmo PISO é apresentado, sendo necessário reapresentar as equações discretizadas. Este método só foi utilizado para a formulação conservativa.

### **3.9.2.1 Velocidades**

A equação de conservação de quantidade de movimento discretizada, eq. (3.15) com os coeficientes dados pelas eqs. (3.16) a (3.31) pode ser reescrita, com seus coeficientes de forma explícita como:

$$
\left[\frac{\Delta x}{\Delta t} \rho_W \alpha_W A + ||-F_P, 0|| + ||F_W, 0|| + F_P - F_W - \Phi_2 \right] u_W
$$
\n(3.86)\n
$$
= ||-F_P, 0|| u_P + ||F_W, 0|| u_W - \alpha_W A (P_P - P_W) + \Phi_1 + \frac{\Delta x}{\Delta t} \rho_W^0 \alpha_W^0 A u_W^0
$$

onde para a fase líquida:

1

$$
\Phi_{1,l} = \frac{1}{2} \left( f_{int,w} \rho_{g,w} \middle| u_{g,w} - u_{l,w} \middle| S_{int,w} \right) u_{g,w} \Delta x - \alpha_{l,w} \rho_{l,w} g \, A \, \Delta x \operatorname{sen} \beta - \alpha_{l,w} \rho_{l,w} g \, A \operatorname{cos} \beta \left( h_P - h_W \right) \right)
$$
\n(3.87)

$$
\Phi_{2,l} = \frac{1}{2} \Big( -f_{l-wall,w} \rho_{l,w} |u_{l,w}| S_{l,w} - f_{int,w} \rho_{g,w} |u_{l,w} - u_{g,w}| S_{int,w} \Big) \Delta x
$$

e para a fase gasosa:

$$
\Phi_{1,g} = \frac{1}{2} \Big( f_{int,w} \rho_{g,w} \Big| u_{g,w} - u_{l,w} \Big| S_{int,w} \Big) u_{l,w} \Delta x -
$$
\n
$$
\alpha_{g,w} \rho_{g,w} g \, A \Delta x \operatorname{sen} \beta - \alpha_{g,w} \rho_{g,w} g \, A \operatorname{cos} \beta \Big( h_P - h_W \Big) \tag{3.89}
$$

$$
\Phi_{2,g} = \frac{1}{2} \Big( -f_g - \text{wall}, w\rho_{g,w} \Big| u_{g,w} \Big| S_{g,w} - f_{int,w}\rho_{g,w} \Big| u_{g,w} - u_{l,w} \Big| S_{int,w} \Big) \text{dx}
$$

(3.90)

### **3.9.2.2 Pressão**

A equação de conservação global pode ser reescrita como:

$$
\Omega_l + \Omega_g = 0 \tag{3.91}
$$

onde os termos  $\Omega_l$  e  $\Omega_g$  são dados por:

$$
\Omega_l = \left(\tilde{\alpha}u \ A\right)_{l,e} - \left(\tilde{\alpha}u \ A\right)_{l,w} + \frac{\Delta x \ A}{\Delta t} \left[\alpha_{l,P} - \alpha_{l,P}^o\right] \tag{3.92}
$$

$$
\Omega_{g} = \frac{\left[\left(\tilde{\alpha}\tilde{\rho} A u\right)_{g,e} - \left(\tilde{\alpha}\tilde{\rho} A u\right)_{g,w}\right]}{\rho_{g,ref}} + \frac{\Delta x A}{\Delta t} \frac{\left[\left(\alpha \rho\right)_{g,P} - \left(\alpha \rho\right)_{g,P}^o\right]}{\rho_{g,ref}} (3.93)
$$

Como dito anteriormente o algoritmo PISO consiste um passo preditor e dois passos corretores.

### **3.9.2.3 Passo Preditor**

Neste passo as equações de quantidade de movimento discretizadas são resolvidas implicitamente para as velocidades do líquido e do gás, em função das últimas grandezas disponíveis, em especial a pressão *P.* A eq. (3.86) pode ser reescrita convenientemente na seguinte forma para a fase líquida:

$$
a_{l,w}u_{l,w}^+ = b_{l-wall,w}u_{l,w}^+ + b_{\text{interface},w}\left(u_{g,w} - u_{l,w}^+\right) - \alpha_{l,w} A \Delta P + \frac{\Delta x A}{\Delta t} \left(\alpha \rho u\right)_{l,w}^o + b_{l,w}
$$
\n
$$
(3.94)
$$

e para a fase gasosa

$$
a_{g,w}u_{g,w}^+ = b_{g-wall,w}u_{g,w}^+ + b_{\text{interface},w}\left(u_{l,w}^+ - u_{g,w}^+\right) - \alpha_{g,w}A\Delta P + \frac{\Delta x}{\Delta t}\left(\alpha \rho u\right)_{g,w}^o + b_{g,w}
$$
\n
$$
(3.95)
$$

onde:

$$
b_{\text{fase-wall},w} = -\frac{f_{\text{fase-wall},w} \rho_{\text{fase},w} S_{\text{fase-wall},w} |u_{\text{fase},w}| \Delta x}{2} \tag{3.96}
$$

$$
b_{interface} = \frac{f_{int,w} \rho_{g,w} S_{int,w} |u_g - u_l|_w \Delta x}{2}
$$
 (3.97)

Os termos  $b_{l,w}$ ,  $b_{g,w}$  representam o resto dos termos do lado direito das equações de quantidade de movimento discretizadas para as fases líquidas e gasosas, respectivamente. As eq. (3.94) e (3.95) são resolvidas implicitamente para  $u_l^+$ ,  $u_g^+$ . Os campos de velocidades obtidos satisfazem a conservação de quantidade de movimento, mas não a equação de continuidade global eq. (3.91). Motivo por o qual, passos de correção são necessários.

### **3.9.2.4 Primeiro Passo Corretor**

Os campos de velocidade  $u_g^+$  e  $u_l^+$  satisfazem as equações de quantidade de movimento, mas não satisfazem a conservação de massa global, portanto é necessário corrigir estas velocidades. As velocidades corrigidas  $u_i^{++}$ ,  $u_g^{++}$  podem ser obtidas a partir das equações de quantidade de movimento reescritas de forma explícita como

$$
a_{l,w}u_{l,w}^{++} = b_{l-wall,w}u_{l,w}^{+} + b_{\text{interface},w}\left(u_{g,w}^{+} - u_{l,w}^{+}\right) - \alpha_{l,w} A\Delta P^{+} + \frac{\Delta x A}{\Delta t} \left(\alpha \rho u\right)_{l,w}^{\rho} + b_{l,w}
$$
\n(3.98)

e

$$
a_{g,w}u_{g,w}^{++} = b_{g-wall,w}u_{g,w}^{+} + b_{\text{interface},w}(u_{l,w}^{+} - u_{g,w}^{+}) - \alpha_{g,w} A \Delta P^{+} + \frac{\Delta x A}{\Delta t} (\alpha \rho u)_{g,w}^{\rho} + b_{g,w}
$$
\n(3.99)

As fórmulas de correção das velocidades do líquido são obtidas subtraindo a eq. (3.94) da eq. (3.98) e para o gás subtraindo a eq. (3.95) da eq. (3.99), as quais são mostradas a seguir para as fases líquida e gasosa:

$$
u_{l,w}^{++} = u_{l,w}^{+} + \frac{b_{interfase,w}}{a_{l,w}} \left( u_{g,w}^{+} - u_{g,w} \right) - \frac{\alpha_{l,w} A}{a_{l,w}} \left[ \left( P_P^+ - P_W^+ \right) - \left( P_P - P_W \right) \right]
$$
\n(3.100)

$$
u_{g,w}^{++} = u_{g,w}^{+} - \frac{\alpha_{g,w} A}{a_{g,w}} \Big[ \Big( P_P^+ - P_W^+ \Big) - \Big( P_P - P_W \Big) \Big]
$$
 (3.101)

Substituindo-se as equações acima na equação de conservação de massa global eq. (3.91), e equações análogas para a face leste, obtém-se a equação para determinação do novo campo de pressão  $P^+$ , de tal forma que as velocidades corrigidas eqs. (3.100) e (3.101) satisfaçam a equação de conservação de massa global. A forma discretizada da equação de pressão corrigida  $P^+$  é:

$$
a_P P_P^+ = a_W P_W^+ + a_E P_E^+ + b \tag{3.102}
$$

onde os coeficientes são fornecidos pelas seguintes expressões:

$$
a_W = \left(\frac{\tilde{\rho}_{g,w} \tilde{\alpha}_{g,w}}{\rho_{g,ref}} \frac{\alpha_{g,w}}{a_{g,w}} + \tilde{\alpha}_{l,w} \frac{\alpha_{l,w}}{a_{l,w}}\right) A
$$
  

$$
a_E = \left(\frac{\tilde{\rho}_{g,e} \tilde{\alpha}_{g,e}}{\rho_{g,ref}} \frac{\alpha_{g,e}}{a_{g,e}} + \tilde{\alpha}_{l,e} \frac{\alpha_{l,e}}{a_{l,e}}\right) A
$$
 (3.103)

$$
a_P = a_W + a_E + SP \Delta x_i \qquad ; \qquad SP = \frac{\alpha_g, P \ A}{P_{ref} \Delta t} \tag{3.104}
$$

$$
b = \left[ \left( \frac{\tilde{\rho}_{g,w} \tilde{\alpha}_{g,w}}{\rho_{g,ref}} u_{g,w}^{+} + \tilde{\alpha}_{l,w} u_{l,w}^{+} \right) A + a_W (P_P - P_W) \right] -
$$
  

$$
\left[ \left( \frac{\tilde{\rho}_{g,e} \tilde{\alpha}_{g,e}}{\rho_{g,ref}} u_{g,e}^{+} + \tilde{\alpha}_{l,e} u_{l,e}^{+} \right) A + a_E (P_E - P_P) \right] +
$$
  

$$
\left[ \tilde{\alpha}_{l,w} \frac{b_{interface,w}}{a_{l,w}} \left( u_{g,w}^{+} - u_{g,w} \right) \right] A -
$$
  

$$
\left[ \tilde{\alpha}_{l,e} \frac{b_{interface,e}}{a_{l,e}} \left( u_{g,e}^{+} - u_{g,e} \right) \right] -
$$
  

$$
\left[ \left( \alpha_P - \alpha_P^o \right) \right] - \frac{P_P^o \alpha_{g,P}^o}{P_{ref}} \right] \Delta x_i A
$$
  
(3.105)

# **3.9.2.5 Segundo Passo Corretor**

O processo do primeiro passo corretor é aqui repetido, para acelerar a convergência. As fórmulas de correção de velocidades podem ser obtidas a partir das equações de quantidade de movimento reescritas de forma explícita como

$$
a_{l,w}u_{l,w} = b_{l-wall,w} u_{l,w}^{++} + b_{interface,w} \left( u_{g,w}^{++} - u_{l,w}^{++} \right) -
$$
  
\n
$$
\alpha_{l,w} A \Delta P + \frac{\Delta x A}{\Delta t} (\alpha \rho u)_{l,w}^o + b_{l,w}
$$
  
\n
$$
a_{g,w}u_{g,w} = b_{g-wall,w} u_{g,w}^{++} + b_{interface,w} \left( u_{l,w}^{++} - u_{g,w}^{++} \right) -
$$
  
\n
$$
\alpha_{g,w} A \Delta P + \frac{\Delta x A}{\Delta t} (\alpha \rho u)_{g,w}^o + b_{g,w}
$$
  
\n(3.107)

As fórmulas de correção para as velocidades do líquido e gás são obtidas subtraindo as eqs. (3.98) e (3.99) das eqs. (3.106) e (3.107), respectivamente, resultando nas seguintes fórmulas de correção para o líquido e gás:

$$
u_{l,w} = u_{l,w}^{++} + \frac{b_{l-wall,w}u_{l,w}^{++} - b_{l-wall,w}u_{l,w}^{+}}{a_{l,w}} + \frac{b_{interface,w} \left[ (u_{g,w}^{++} - u_{g,w}^{+}) - (u_{l,w}^{++} - u_{l,w}^{+}) \right] - (3.108)}{a_{l,w} \left[ (P_P - P_W) - (P_P^+ - P_W^+) \right]}
$$
\n
$$
u_{g,w} = u_{g,w}^{++} + \frac{b_{g-wall,w}u_{g,w}^{++} - b_{g-wall,w}u_{g,w}^{+}}{a_{g,w}} + \frac{b_{interface,w} \left[ (u_{l,w}^{++} - u_{l,w}^{+}) - (u_{g,w}^{++} - u_{g,w}^{+}) \right] - (3.109)}{a_{g,w}}
$$
\n
$$
\frac{\alpha_{g,w} A}{a_{g,w}} \left[ (P_P - P_W) - (P_P^+ - P_W^+) \right]
$$

Substituindo as eqs. (3.108) e (3.109) referentes à face oeste na equação de conservação de global, eq. (3.91), obtêm-se uma equação para avaliar a nova pressão *P,* de forma análoga ao primeiro passo corretor. A forma discretizada da nova equação de pressão corrigida *P* se mostra a seguir:

$$
a_P P_P = a_W P_W + a_E P_E + b \tag{3.110}
$$

onde os coeficientes são:

$$
a_W = \left(\frac{\tilde{\rho}_{g,w}\,\tilde{\alpha}_{g,w}}{\rho_{g,ref}}\frac{\alpha_{g,w}}{a_{g,w}} + \tilde{\alpha}_{l,w}\frac{\alpha_{l,w}}{a_{l,w}}\right)A
$$
  

$$
a_E = \left(\frac{\tilde{\rho}_{g,e}\,\tilde{\alpha}_{g,e}}{\rho_{g,ref}}\frac{\alpha_{g,e}}{a_{g,e}} + \tilde{\alpha}_{l,e}\frac{\alpha_{l,e}}{a_{l,e}}\right)A
$$
 (3.111)

$$
b = [B_{P,w} - B_{P,e}] - \left[ \left( \alpha_P - \alpha_P^o \right)_l - \frac{P_P^o \ \alpha_{g,P}^o}{P_{ref}} \right] \frac{\Delta x_i \ A}{\Delta t}
$$
(3.112)

$$
B_{P,w} = \left[ \left( \frac{\tilde{\rho}_{g,w} \tilde{\alpha}_{g,w}}{\rho_{g,ref}} u_{g,w}^{++} + \tilde{\alpha}_{l,w} u_{l,w}^{++} \right) A + a_W \left( p_P^+ - p_W^+ \right) + \frac{\tilde{\rho}_{g,w} \tilde{\alpha}_{g,w} A \left( b_{g-wall,w} u_{g,w}^{++} - b_{g-wall,w} u_{g,w}^{++} \right)}{\rho_{g,ref}} + \frac{a_{g,w}}{a_{g,w}} \right] + \frac{\tilde{\rho}_{l,w} \tilde{\alpha}_{l,w} A \left( b_{l-wall,w} u_{l,w}^{++} - b_{l-wall,w} u_{l,w}^{+} \right)}{a_{l,w}} + \frac{\tilde{\rho}_{g,w} \tilde{\alpha}_{g,w} A \frac{b_{interfaces,w}}{a_{g,w}} \left[ u_{l,w}^{++} - u_{l,w}^{+} \right) - \left( u_{g,w}^{++} - u_{g,w}^{+} \right) + \frac{\tilde{\alpha}_{l,w} A \frac{b_{interfaces,w}}{a_{l,w}} \left[ u_{g,w}^{++} - u_{g,w}^{+} \right) - \left( u_{l,w}^{++} - u_{l,w}^{+} \right) \right]}{\tilde{\alpha}_{l,w} A \frac{b_{interfaces,w}}{a_{l,w}} \left[ u_{g,w}^{++} + \frac{\tilde{\alpha}_{l,w} A \left( p_P^+ - p_P^+ \right) + \frac{\tilde{\alpha}_{g,e} \tilde{\alpha}_{g,e}}{a_{g,e}} u_{g,e}^{++} + \tilde{\alpha}_{l,e} u_{l,e}^{++} \right) A + a_W \left( p_P^+ - p_P^+ \right) + \frac{\tilde{\alpha}_{g,e} \tilde{\alpha}_{g,e} \left( b_{g-wall,e} u_{g,e}^{++} - b_{g-wall,e} u_{g,e}^{+} \right)}{\rho_{g,ref}} + \frac{\tilde{\alpha}_{l,e} \left( b_{l-wall,e} u_{l,e}^{++} - b_{l-wall,e} u_{l,e}^{+} \right)}{a_{l,e}} + \frac{\tilde{\alpha}_{l,e} \tilde{\alpha}_{g,e} \frac{b_{interfaces,e}}{a_{g,e}} \left[ u_{l,e}^{++} - u_{l,e}^{+} \right) - \left( u_{g,e}^{++} - u_{g,e}^{+} \right) \right] + \tilde{\alpha}_{l,e} \frac{b_{inter
$$

$$
a_P = a_W + a_E + SP \Delta x_i \qquad ; \qquad SP = \frac{\alpha_g P A}{P_{ref} \Delta t} \tag{3.115}
$$

Como no passo anterior, a pressão *P* é utilizada para corrigir as velocidades, obtendo novas velocidades *<sup>l</sup> <sup>g</sup> <sup>u</sup>* **,** *<sup>u</sup>* , as quais também obedecem a conservação de massa global.

# **3.9.2.6 Procedimento de Execução do PISO**

O conjunto de equações resultante compreende: duas equações de quantidade de movimento, duas equações para a pressão corrigida, uma equação de continuidade, e dois pares de equações de movimento (explícitas) para as correções das velocidades, as quais foram resolvidas na seguinte seqüência (Fig. 3.10):

- 1. Definição da condição inicial do problema, isto é, definição do campo de velocidade da fase líquida e gasosa, fração volumétrica e pressão.
- 2. Considerar a solução do passo de tempo anterior como os valores estimados para o novo passo de tempo.
- 3. **Passo Preditor:** Determinação da velocidade da fase líquida e gasosa, a partir da solução das equações de quantidade de movimento para a fase líquida e gasosa, eqs. (3.94) e (3.95), em sua forma implícita, utilizando a pressão estimada *P*, obtendo  $u_l^+$ ,  $u_g^+$ . Estas velocidades satisfazem a conservação de quantidade de movimento, mas não satisfazem a equação de continuidade global eq. (3.91).
- 4. **Primeiro Passo Corretor**: Resolver a equação de pressão, eq. (3.102), de maneira a obter um campo de pressão corrigida  $P^+$ .
	- 4.a. As velocidades são corrigidas de maneira explicita mediante a eqs. (3.100) e (3.101) de tal forma de obedecer à continuidade global, eq. (3.91), gerando  $u_l^{++}$ ,  $u_g^{++}$ .
- 5. **Segundo Passo Corretor**: A equação de pressão eq. (3.110) é resolvida de

maneira de obter um novo campo de pressão corrigida *P* .

- 5.a. As velocidades são corrigidas de maneira explicita mediante a eqs. (3.108) e (3.109) de tal forma de obedecer à continuidade global, eq. (3.91) e acelerar a velocidade da convergência, gerando  $u_{l}$ ,  $u_{g}$ .
- 6. Solução da equação da fração volumétrica da fase gasosa  $\alpha_g$ , eq. (3.9).
- 7. Se os resíduos de todas as equações forem inferiores a tolerância desejada, pode-se avançar um passo de tempo, retornando ao passo 2. Caso contrário, repetir o procedimento até convergir, retornando ao passo 3

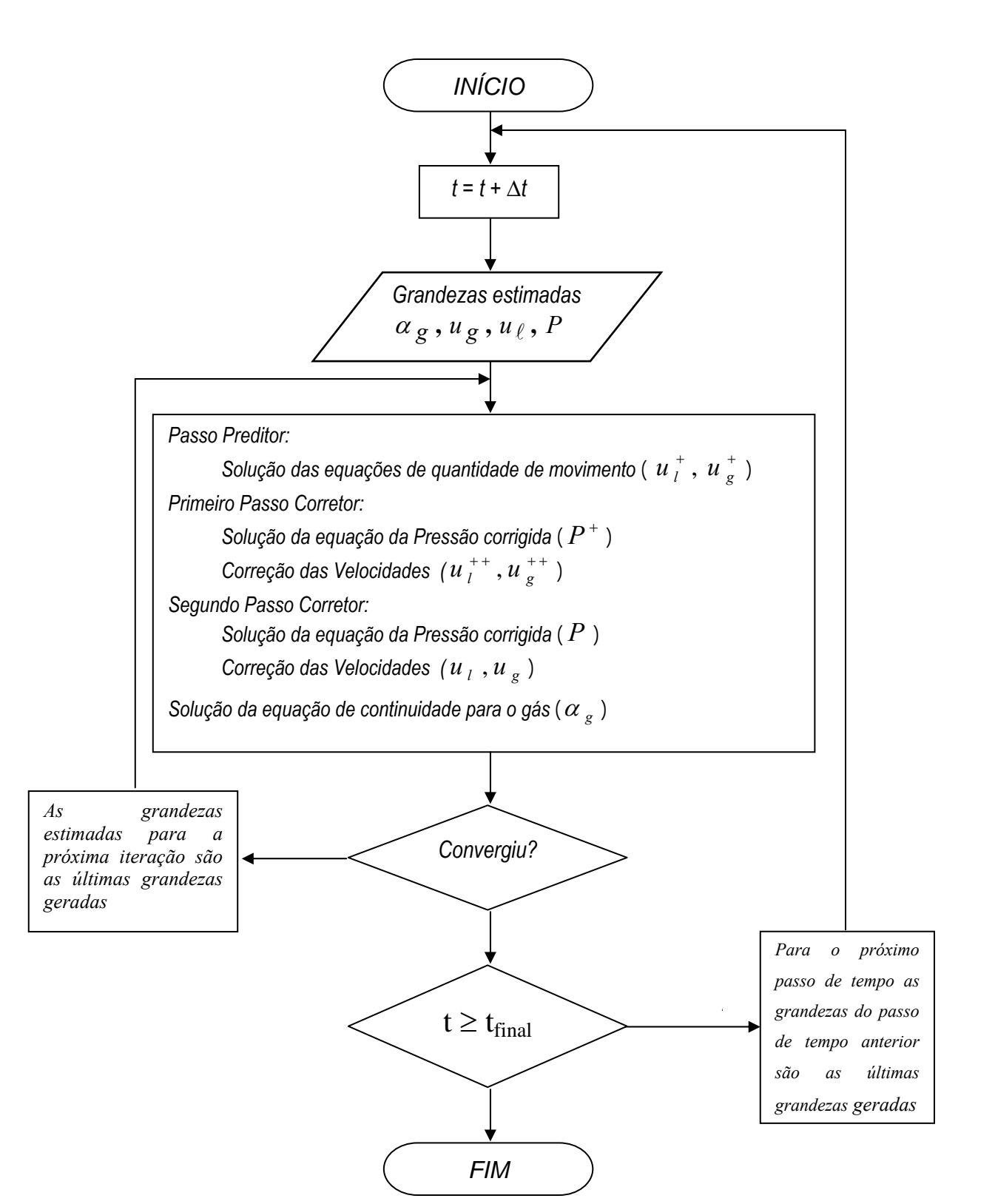

Figura 3.10 – Diagrama de fluxo do procedimento numérico PISO. Modelo Conservativo